## Download adobe reader 8 1 editor

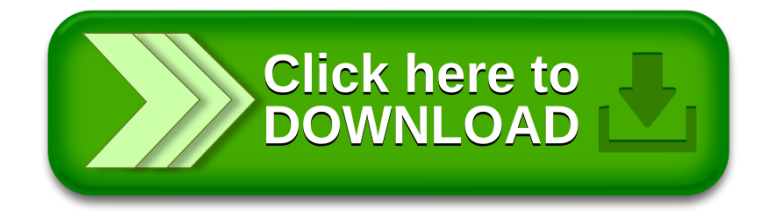